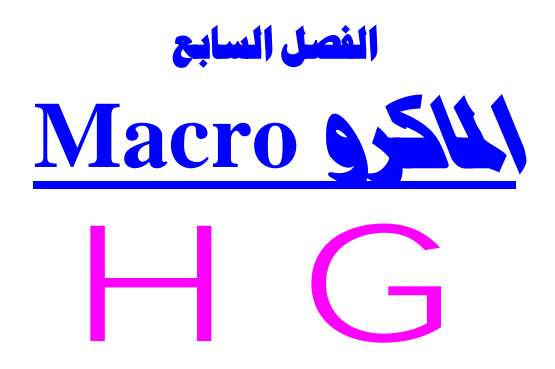

**سنتعرف في هذا الفصل إن شاء االله على :**

- $\overline{\phantom{a}}$ **ما هو الماكرو .**
- **عمل مجموعة ماكرو .** -4
- **ALL عمل قائمة تحتوى على الماكرو .**
- $\overline{\phantom{a}}$ **عمل ماكرو يعمل عند بداية تشغيل قاعدة البيانات .**

## <u>ما هو الماكرو ؟؟</u>

الماكرو هو سلسلة من العمليات التى تنفذ كأمر واحد و يمكن تنفيذها اتوماتيكيا ، بهدف السرعة و **السھولة للوصول الى غرض ما .**

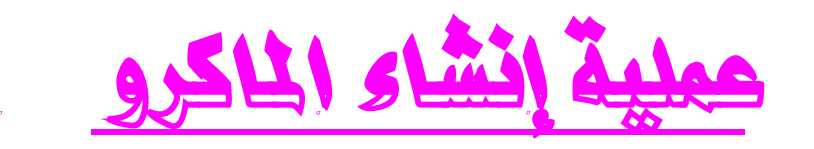

الفطوات :

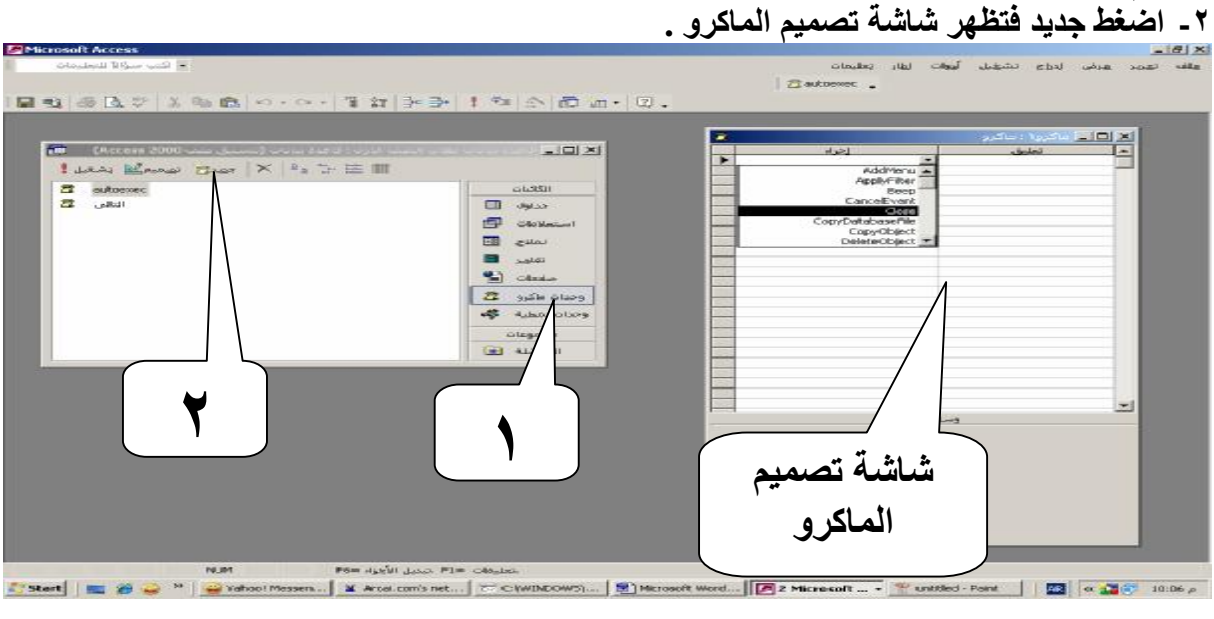

١ ـ يتم عمل الماكرو بالضغط على زر (( وحدات الماكرو )) من (( كائنات )) قاعدة البيانات .

من إعداد / ناصر حسن إسماعيل \_ مدرس الالكترونيات و الكمبيوتر العلمي (

PDF created with pdfFactory trial version [www.pdffactory.com](http://www.pdffactory.com)